# **1)** 関数の離散的な値を利用して関数の性質を検討する。

予備知識:**MATLAB(Octave)**による数値計算法

 $a$  から  $b$  まで0.1の間隔で数列を作成します。transposeという命令を使用して、「数列」または「行列」の 転置を取ることができます。

```
x_list = a:0.1:b
transpose(x_list)
```
sum(y\_list) : 与えられる数列の和を計算します。

```
y_list=[
1
2
3]
sum(y_list)
```
● 各行の計算結果を表示しないようにする場合、命令の後に「;」を付けてください。

# 演習**1**:以下のコードを実行して、**MATLAB/Octave**の命令を練習 してください。

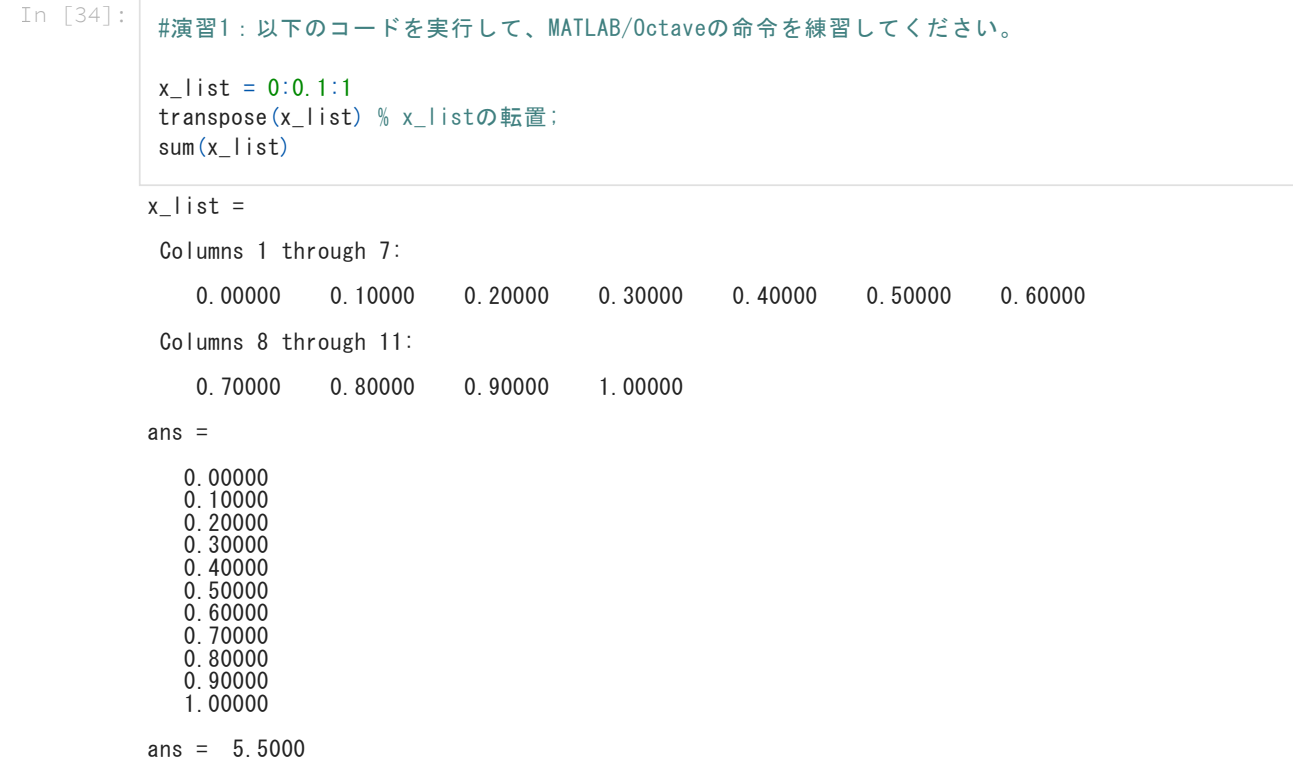

# 演習2:グラフの作成

以下の命令では、x\_list, y\_listがなす点のリストを描画します。3番目の引数 ('r-o') はグラフのスタイルを指定 します。

```
plot(x_list, y_list, 'r-o')
plot(x_list, y_list, 'b.-d')
```
スタイルの指定方法:

- 色の設定 : "r":赤, "g" : 緑, "b" : 青
- 線分種類の指定:"-":折れ線、".":点のみ、"-.":破線
- マーカーの指定:"o"(ゼロではない):丸, "+":クロス, "d":ダイアモンド

補足:

- hold on を使用することで、グラフを重ねて描画することができます。
- hold off を使用する場合、最後のグラフのみが描画されます。

In [18]: #演習2:グラフの作成

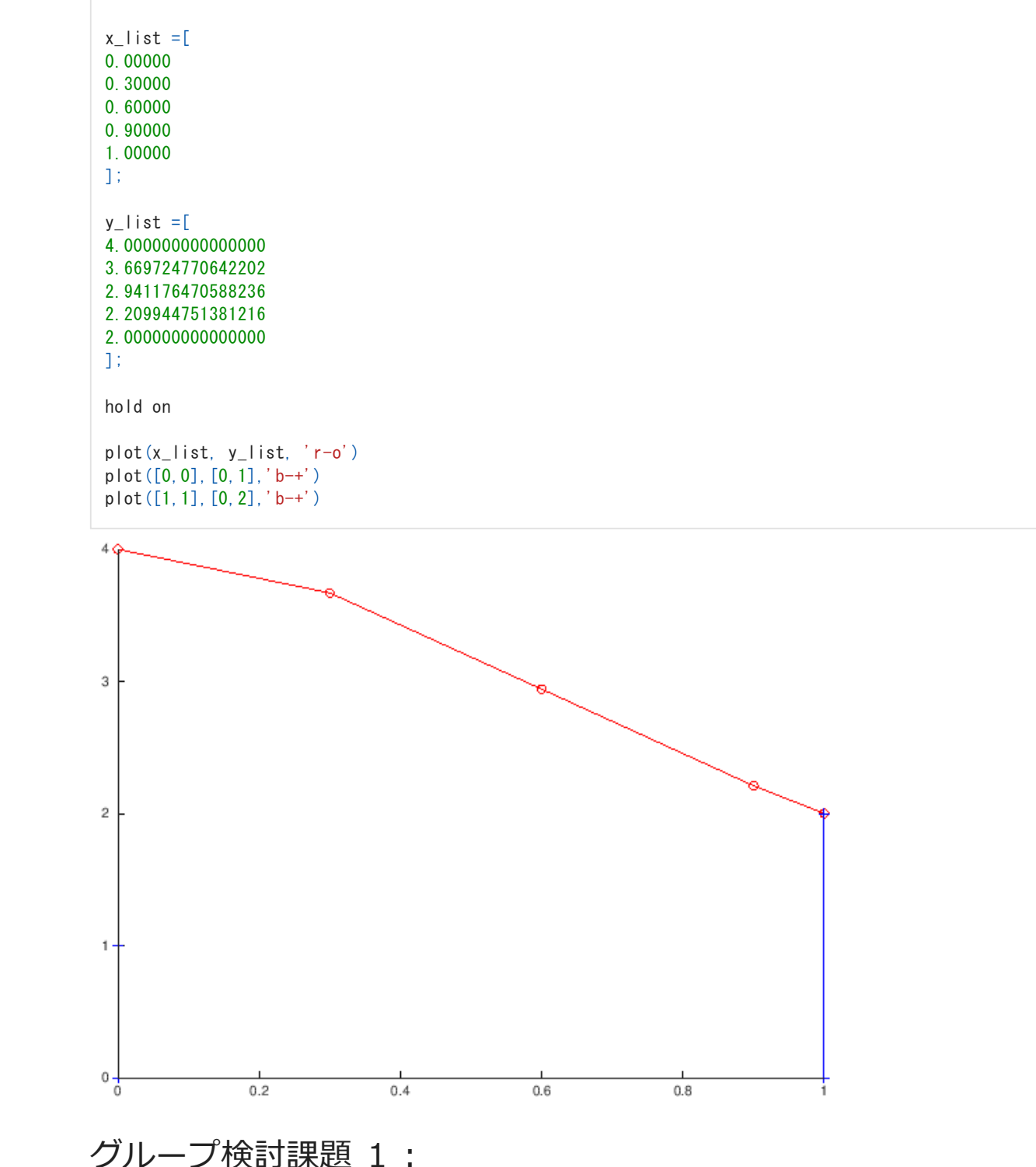

 $x \odot y \odot x$ トを作成して、<http://www.xfliu.org/AL2021/> のサイトでyのリストを計算して、 $y = f(x)$ のグラフを 作成・確認してください。

グラフを利用して関数の性質を検討してください。例えば、関数の最小値、最大値、単調性、凹凸性など。

In [ ]:

# グループ検討課題 **2**:

 $y = f(x)$ の離散的な値を利用して、[0,1]における $y = f(x)$ の積分の計算方法を考えてください。

- 厳密な積分ではなく、近似的に積分を求めること。
- 使用される点の最大数を201までとする。

In [ ]:

## グループ検討課題 **3**:

今回の検討対象である $y = f(x)$ を単調減少関数と仮定します。 $y = f(x)$ の離散的な値を利用して、[0,1]におけ る $y = f(x)$ の積分の範囲を検討してみてください。例えば、 $2 < \int_0^1 f(x) dx < 4$ という範囲は容易に得られま す。

- 使用される点の数を10までとすること。
- 積分の上界と下界の差をできる限り小さくすること。

In [ ]:

# **2)** 多項式を利用して関数の積分を計算する。

今回の検討対象である $y = f(x)$ の $[0,1]$ における積分の理論値は $\pi$ です。

$$
\int_0^1 f(x)dx = \pi = 3.1415926...
$$

以下、曲線 $y = f(x)$ の点を利用して、少ない点を利用する精度の良い積分方法を検討します。

曲線 $y = f(x)$ の3点を通る2次多項式を考えます。まず、曲線の3点を $(x_1, y_1)$ ,  $(x_2, y_2)$ ,  $(x_3, y_3)$ とします。多 項式を $p(x) = a + b x + c x^2$ とします。 このとき、以下の $a,b,c$ に関する連立方程式が得られます。

$$
a + bx_1 + cx_1^2 = y_1
$$
  
\n
$$
a + bx_2 + cx_2^2 = y_2
$$
  
\n
$$
a + bx_3 + cx_3^2 = y_3
$$

上記の方程式を「行列」の言葉で書くと、以下の行列の方程式となります。

$$
\begin{pmatrix} 1 & x_1 & x_1^2 \\ 1 & x_2 & x_2^2 \\ 1 & x_3 & x_3^2 \end{pmatrix} \begin{pmatrix} a \\ b \\ c \end{pmatrix} = \begin{pmatrix} y_1 \\ y_2 \\ y_3 \end{pmatrix}
$$

この方程式は手計算でも解けますが、今回のMATLABの命令で解を計算します。演習3の行列の各行の作成方法 に注意してください。

### **MATLAB (Octave) の命令の説明**

- inv(A) : 行列Aの逆行列を求める。
- x=<code>inv(A)\*y</code> :  $x=A^{-1}y$  が  $Ax=y$ の解を与える。
- x=A\b : x=inv(A)\*y とは同じ結果を算出する。
- x\_list(k) : 数列 x\_list の第 $k$ 成分を取る。
- x\_list.^2 : 数列 x\_list の二乗を取る。「.」の使用を注意してください。
- 演習**3**:3点を通る多項式を求める。

In [37]:

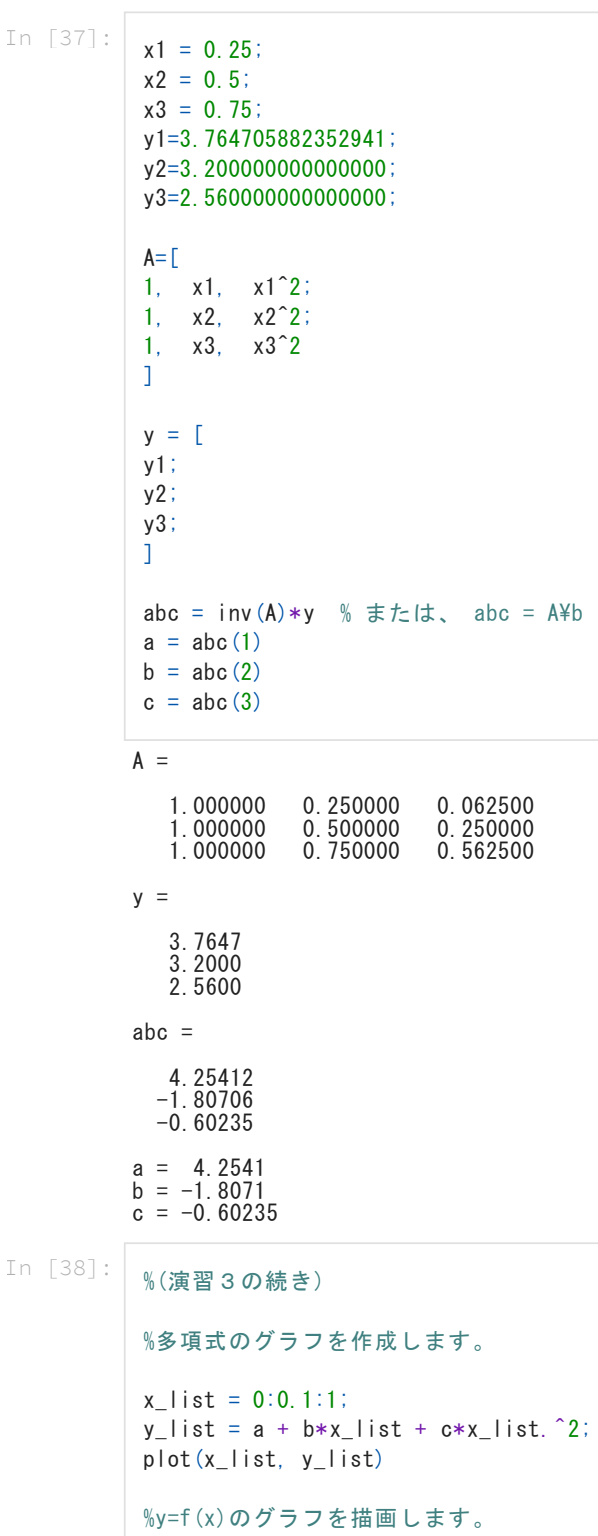

 $x$   $\exists$  ist  $=$   $\lceil$ 0.00000 0.30000 0.60000 0.90000 1.00000 ];

 $y_l$ ist  $=$ [

4.000000000000000 3.669724770642202 2.941176470588236

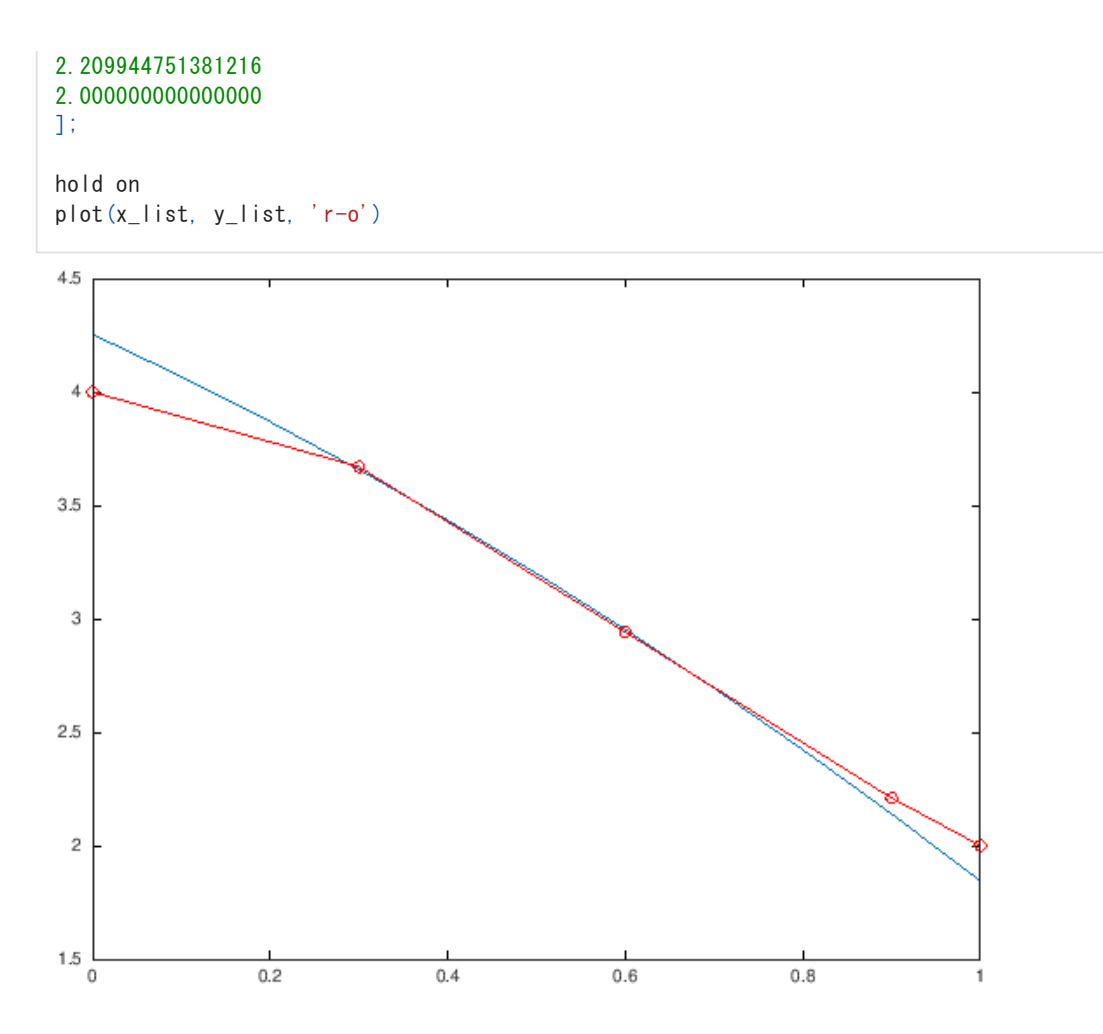

# グループ検討課題 **4**:

- 演習3で得られた多項式 $p(x)$ の係数を利用して、[0,1]における $p(x)$ の積分を計算しなさい。
- 曲線 $y = f(x)$ の3点の選び方を変わって、3点を通る多項式 $p(x)$ の $[0,1]$ における積分を計算しなさい。  $y = f(x)$ の積分の理論値 $\pi$ との差を検討しなさい。
- 曲線 $y = f(x)$ の4点または5点に通る多項式を計算してみてください。多項式の積分も計算しなさい。

#### In [ ]:

# グループ検討課題 5:

曲線 $y = f(x)$ の最大5点を利用することで、 $y = f(x)$ の積分の良い近似方法を検討しなさい。

- 使用方法については、自由に発想してください。
- 7月29日の発表日に、6グループが作った積分法と積分値の精度を比較して、勝負します。
- 「最大5点を利用する」という条件が重要です。

例えばのアイデア:

- 分割の中点を使用すること。
- $[0,1]$ の区間を二つに分割して、それぞれの小区間で、 $y = f(x)$ の点に通る多項式を利用して積分を計算す ること。

### **より挑戦的な検討**

 $y = f(x)$ の点を通る多項式を検討するとき、どのような点を使用すればよいですか? $x$ 座標の節点の選び方は大 切です。

例えば、[-1,1]における関数の積分を考える。 $x_1=0$ という節点を利用する場合、 $(x_1,f(x_1))$ に通るすべての1 次までの多項式 $p(x)$ について、 $S=2f(x_1)$ という計算式は $\int_{-1}^{1}p(x)dx$ の正しい値を提供できます。よって、

同じように、 $x = x_1$ ,  $x = x_2$ という二つの節点を利用する場合、 $(x_1, f(x_1)), (x_2, f(x_2))$ を通るすべての3次 (なぜ3次?)までの多項式 $p(x)$ に対して、 $S = c_1 f(x_1) + c_2 f(x_2)$ の計算式は $\int_{-1}^1 p(x) dx$ の正しい値を提供す ることが可能です。このときの $x_1, x_2, c_1, c_2$ を算出すれば、3次までの多項式の積分の厳密計算ができます。高 次多項式が $y = f(x)$ の良い近似を提供できますので、 $S = c_1f(x_1) + c_2f(x_2)$ は $y = f(x)$ の良い近似積分を提供 できます。

In [ ]: